# **epartment of Interior FieldCom**

**Field Communications IDIQ**

## **Ordering Guide**

Commdex has many contract options for ordering Field Communications products. In addition, as an approved vendor on the FieldCom IDIQ in both functional category 2 and 3, providing you with a one-stopshop for Field Communications Services and complete Design-Build offerings.

Scope of Available Products & Services:

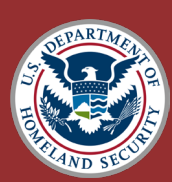

## **TACCOM II**

Department of Homeland Security 70B04C19D00000023 (TC1); 70B04C19D00000043 (TC2)

TC1: Equipment Infrastructure, Radio & Accessories, High Frequency, Maritime, Satellite TC2: Services Radio, O&M Services, Engineering, General

[For More Information On TACCOM, Click Here](https://commdex.com/dhs-taccom/)

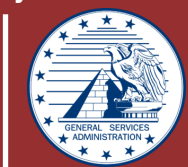

## **GSA Schedule 70**

General Services Administration GS-35F-373DA

Wide Range of Engineering Services

Infrastructure Installation, User Device Installation, Field Testing, User Training, Technical Training, Transition Support

[For More Information On GSA, Click Here](https://commdex.com/industries/federal/contract-vehicles/gsa-schedule-70/)

#### Functional Category 1 (FC1) Products (EXPIRED) - Alternative Contract Options Below **SEWP V**

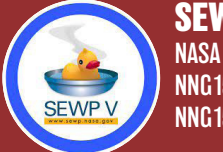

NNG15SC90B, (Group C) NNG15SC50B (Group D)

**COMMDE** 

#### Large Scope of Products & Services

Information Technology & Networking, Software & Cloud, Mobility & Communications, Supporting Technology, AV/Conferencing, Training & Services [For More Information On SEWP V, Click Here](https://www.sewp.nasa.gov/catalogs.shtml)

## Functional Category 2 (FC2) - Services

- Baseline Data Collection and Analysis
- CAD System Support
- Design/Support
- Dispatching System Support
- Encryption Key Management
- **Frequency Management**
- Help Desk
- Implementation of Infrastructure **Installation**
- Infrastructure Support
- Inventory Management
- Project Management
	- Radio Site Assessment
- Radio Site Remediation and Decommissioning
- Requirements Collection
- **Technical Training**
- **Testing**
- **Transition Support**
- User Device Installation
- User Device Support
- User Training

\*There are two tracks within FC2: Small Business Track and Unrestricted Track\*

## Functional Category 3 (FC3) - Design/Build

• Functional Category 3 provides a method to deliver a field communications system in which the planning, design, and implementation/installation services and any other associated products, software, or hardware in the design are provided by a single contractor. Operations and maintenance and decommissioning services may also be included.

\*Only Small Business on FC3\*

\*The DI-1886 is required and specifically in the services category, market research must document and support the decision to compete and order unrestricted.<sup>\*</sup>

## WHO CAN USE FIELDCOM?

Department of Interior (DOI) Bureaus and DOI Offices may request a delegation of procurement authority (DPA) for direct ordering. Non-DOI Bureaus and Offices may not receive a DPA, but can access the contract by establishing an Interagency Agreement for assisted acquisition services with the Interior Business Center (IBC), Acquisition Services Directorate (AQD).

## AGENCIES MAY ACCESS FIELDCOM IN TWO WAYS:

- 1. Direct Acquisitions (Only available to DOI Offices & Bureaus) -The DOI agency or Bureau is responsible for its own acquisition and program management activities.
- 2. Assisted Acquisitions A requesting agency may elect to have AQD provide full assisted acquisition support services through the Order life cycle. If the requesting agency uses AQD, then AQD will serve as the Ordering Contracting Officer (OCO). AQD will issue, modify, administer, and close Orders based on the requesting agency's requirements for support as documented in an interagency agreement signed by both parties. \*Note: AQD does not delegate the administration of orders after award.\*

## **How to purchase via FieldCom?**

### *Requirement Package*

The Requiring Agency prepares and submits a requirements package that includes a Scope of Objectives/Scope of Work/Performance Work Statement and Independent Government Cost Estimate 1.

> The Contracting Officer reviews the requirements package and prepares a Task Order (TO) or Delivery Order (DO) Solicitation.

## *Solicitation Preparation*

PRODUCTS

requirements

2a: Functional Category Determination - The CO will determine the appropriate Functional Category for a request. Requirements may overlap into different functional categories with the final determination based on the predominant work performed under the order.

2c: Small Business Set-Aside Determination - the CO shall determine to conduct the procurement on either: (1) Unrestricted: Open competition between prime contractors from both the large business pool and the small business pool for the associated Functional Category; or, (2) Small business set-aside: Competition will be limited to only prime contractors in the small business pool for the associated Functional Category.

2b: Fair Opportunity Determination - If an exception to fair opportunity applies, the CO prepares the solicitation on a sole-source basis. If the exception does not apply, the CO shall determine whether to issue the solicitation to small businesses only or unrestricted to include small and large businesses based on the appropriate Functional Category.

### *Generate Bid Package*

3. The Contracting Officer issues the solicitation to FieldCom contractors in the appropriate Functional Category.

### *Receive & Evaluate Quotes*

The Contracting Officer receives and evaluates proposals in accordance with the outlined Evaluation Plan. Technical and lowest price evaluations are conducted by the agency evaluation teams. Further negotiations may take place if needed

4.

2.

5.

### *Award Notices And Debriefs*

The contracting officer awards the task/ delivery order to the successful contractor and notice of unsuccessful offer will be sent.

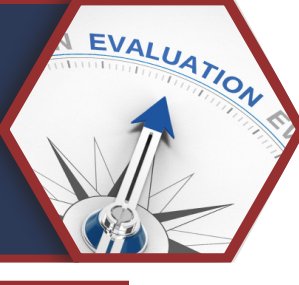

Have Questions or Need Ordering Assistance?

**Contact Us** [idiqs@commdex.com](mailto:idiqs%40commdex.com?subject=) **770-349-0400**

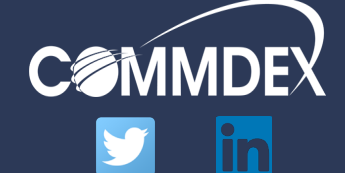

**2400 Herodian Way, Suite 360 Smyrna, GA 30080 P:770.349.0400** [www.commdex.com](http://www.commdex.com)